**SHEPHALL THE TIME R** 

n.

 $\sum_{i=1}^{n}$ ø

್ಠನ

÷Ā,

**BO** 

**GREAT ASHBY** 

 $\bullet$ Á,

西

 $\mathbf{\Theta}$ 

g.  $\begin{picture}(20,20) \put(0,0){\line(1,0){10}} \put(15,0){\line(1,0){10}} \put(15,0){\line(1,0){10}} \put(15,0){\line(1,0){10}} \put(15,0){\line(1,0){10}} \put(15,0){\line(1,0){10}} \put(15,0){\line(1,0){10}} \put(15,0){\line(1,0){10}} \put(15,0){\line(1,0){10}} \put(15,0){\line(1,0){10}} \put(15,0){\line(1,0){10}} \put(15,0){\line(1$ 

 $T^{\prime}$ 

 $\overline{0}$ 

 $0.5<sub>0</sub>$ 

erk

**POPLARS** 

Stevenage<br>Golf Cours

This map is produced from<br>Ordnance Survey material with<br>the permission of Ordnance<br>Survey on behalf of the Controlle<br>of Her Malesty's Stationery<br>Of Her Malesty's Stationery<br>Unauthorised reproduction<br>image arown copyright

CHELLS TO

لآب

Chells<br>Manor

36  $B<sub>hod</sub>$ 

O

∎ ا

St Nicholas

**TH** 

Company

 $\frac{\text{Scho}}{\text{H}}$ 

 $\frac{1}{2}$ 

 $\mathcal{R}$ 

 $\frac{1}{\text{Coh}}$ 

Stevenage Borough

 $\mathbf{L}$ 

E IC <sub>- 대</sub>

**BROADWATER** 

F

 $\frac{1}{2}$ 

i de

Œ e en la

 $\overline{\ln}$ o

I

**ا**<br>پاو

◆■

 $\Box$ 

射

**CHOWAN** 

ct

Knebw<br>Rail Sta

 $\varOmega$ 

Г

 $\frac{1}{2}$ 

110

O

The Season

À

 $\ddot{\bullet}$ 

10

al Film

Knebworth<br>Golf Course

How long to cycle 1 mile?<br>10 mins - leisure<br>5 mins - moderate<br>3 mins - fast  $\overline{\mathbf{0}}$  $0.5$ 

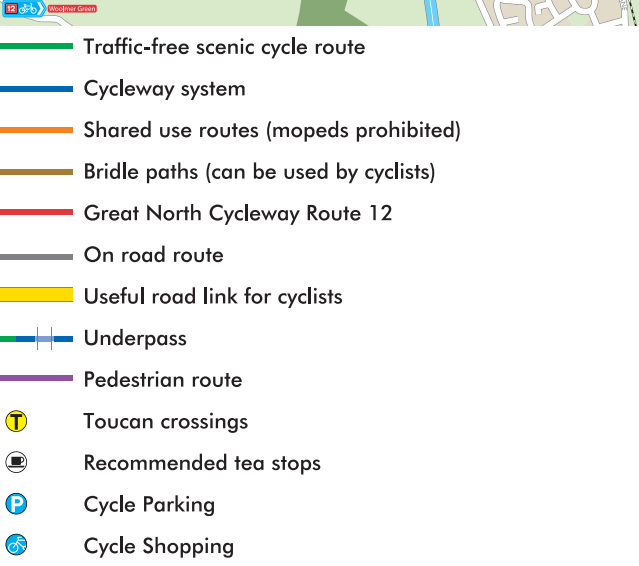

四步》

 $\bullet$ 

 $\blacksquare$ 

Todd's<br>Green

Fishers<br>Green

 $\partial$ 

Symonds<br>Green

 $\overline{G}$ 

 $\frac{1}{2}$ 

 $\overline{\mathbf{r}}$ 

ξ **OLD**<br>TOWN

**MAL AREA** NDUŞI

Norton<br>Green

 $\sum_{i=1}^{n}$ 

්<sup>7</sup>්<br>ctc

 $\bullet$ 

 $\sum_{i=1}^{N}$ 

Old Kneby

**CTC Meeting Point** 

Childrens Centre

## Rural area

Open space Woods Built up area Industrial area Neighbourhood Centre Place of interest Selected stores School Hospital Inset map

Digital Cartography by Pindar 01296 390100 www.pindar.com